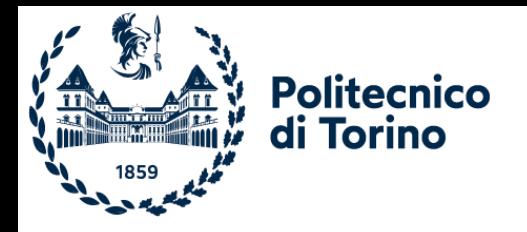

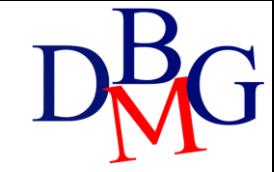

# Table Management

SQL language

### CREATE

CREATE TABLE *TableName* (*AttributeName Domain* [*DefaultValue* ] *[Constraints]* { *, AttributeName Domain* [*DefaultValue* ] [*Constraints*]} *OtherConstraints*

);

- Data Definition Language (DDL) statement
- It allows
	- defining all attributes (i.e., columns) of the table
	- defining integrity constraints on the table data
- Domain
	- it defines the data type of an attribute
	- predefined domains of the SQL language (elementary domains)
	- user-defined domains (starting from the predefined domains)
- **Constraints** 
	- integrity constraints for the specific attribute
- OtherConstraints
	- general integrity constraints on the table

# Elementary domains

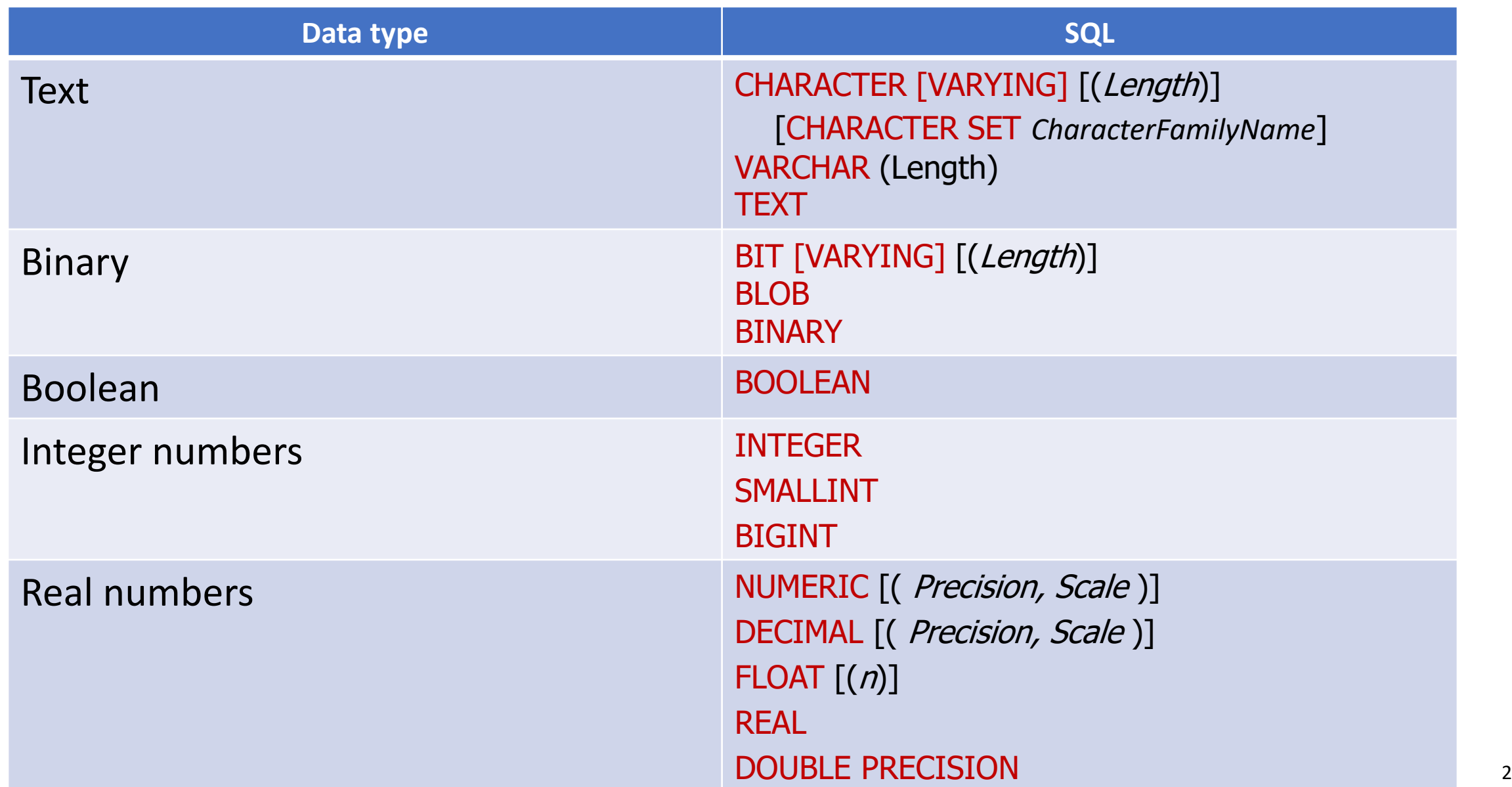

# Elementary domains: real numbers

- Exact representations
	- NUMERIC and DECIMAL are base-ten numbers
	- Precision: total number of digits
	- Scale: number of decimal places
	- Example: for number 123.45 precision is 5, scale is 2
- Approximate numeric domains
	- FLOAT (n): n specifies precision
	- it is the number of bits used to store the mantissa of a floating point number represented in scientific notation
	- it is a value ranging from 1 to 53 (the default value is 53)

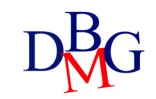

# Elementary domains

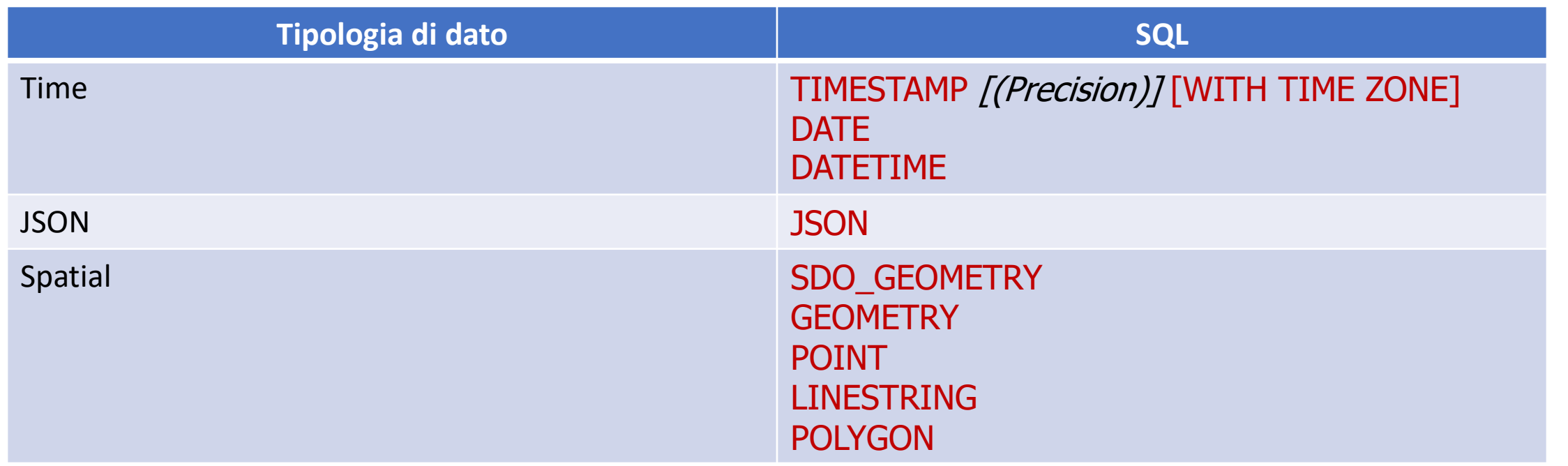

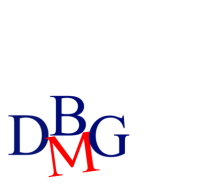

 $\mathbf{U}$ 

The definition of data types in SQL differs depending on the DBMS used

# Elementary domains

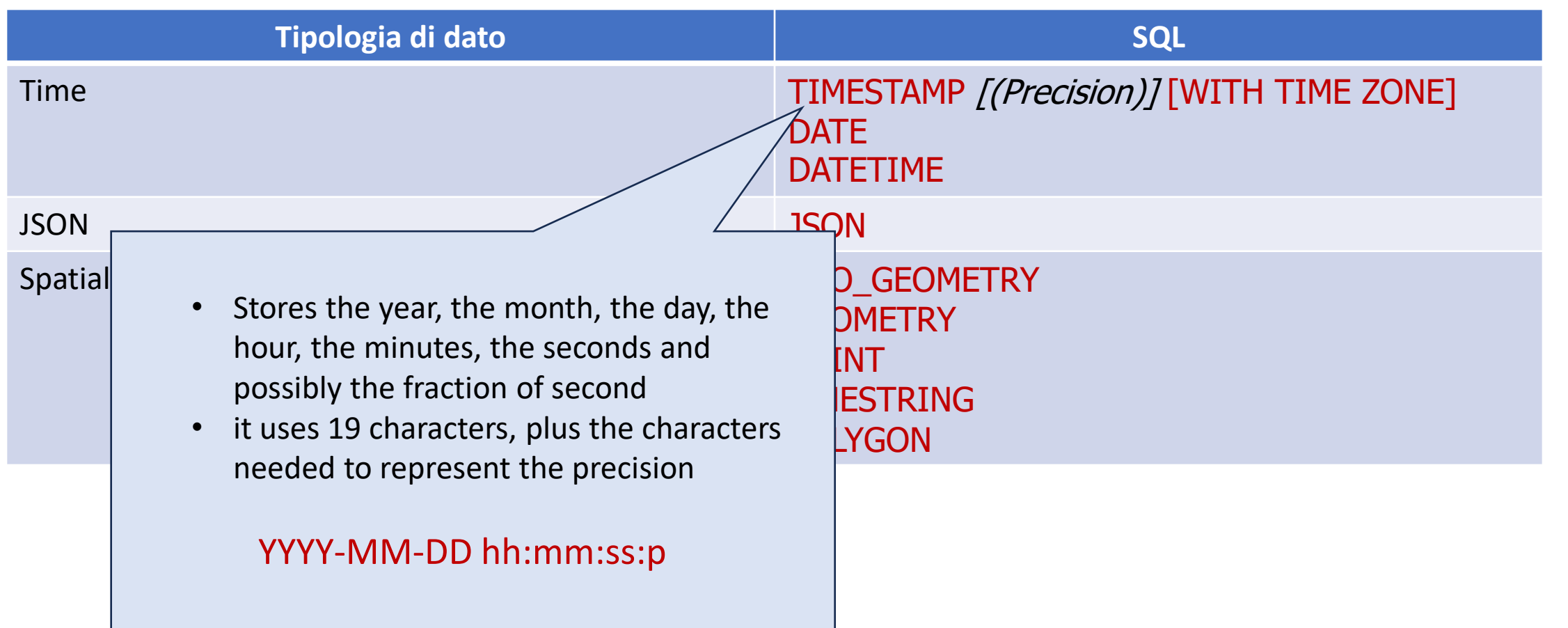

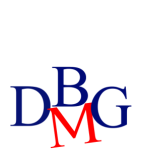

The definition of data types in SQL differs depending on the  $\mathbf{U}$ DBMS used

# Example: definition of supplier-product database

• Creating the Supplier Table • Creating the Product Table CREATE TABLE S (

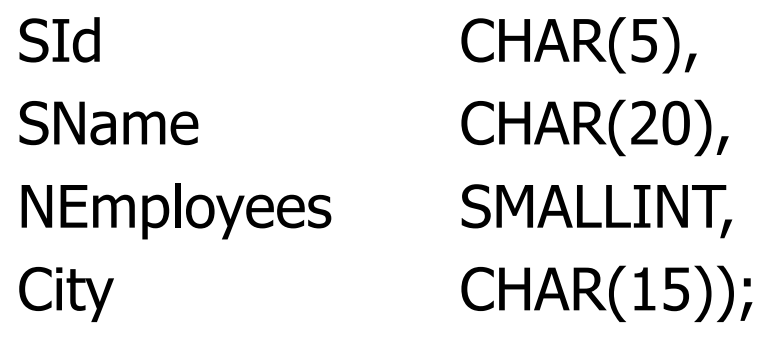

- Creating the Supply Table CREATE TABLE SP (
	- SId CHAR(5),
	- PId CHAR(6),
	- Qty **INTEGER**); INTEGER The definition of integrity constraints is missing

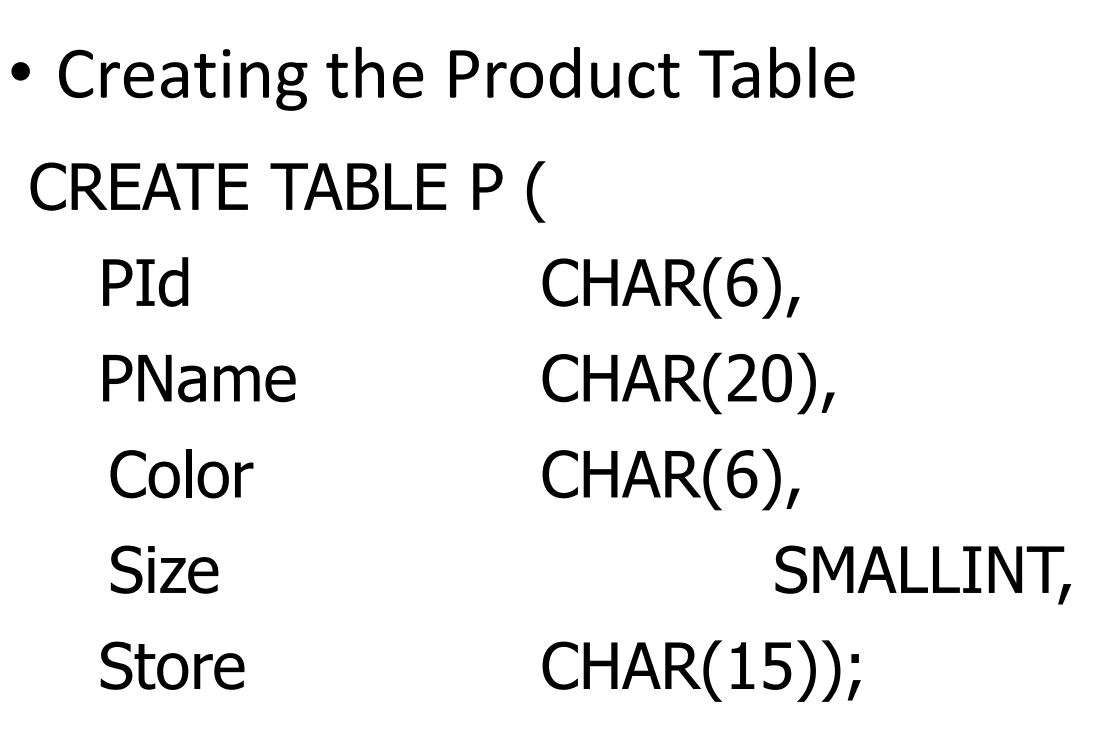

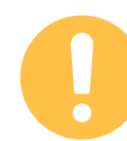

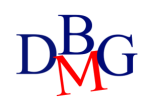

# DROP TABLE

#### DROP TABLE *TableName* [ RESTRICT | CASCADE];

- Data Definition Language (DDL) statement
- All rows in the table are deleted along with the table
- RESTRICT
	- the table is not deleted if it appears in the definition of some table, constraint or view
	- default option
- CASCADE
	- if the table appears in the definition of some view, the latter is also deleted

# Data Integrity

- Data in a database are correct if they satisfy a set of correctness rules
	- rules are called *integrity constraints*
	- example: Qty >=0
- Data update operations define a new state for the database, which may not necessarily be correct
- Checking the correctness of a database state may be done
	- by *application procedures*, performing all required checks
	- through the definition of *integrity constraints* on the tables
	- through the definition of *triggers*

# Application procedures

Each application includes all required correctness checks

**Pros**

• "flexible" approach

#### **Cons**

- checks may be "circumvented" by interacting directly with the DBMS
- a coding error may have significant effects on the database
- the knowledge about integrity constraints is typically "hidden" inside applications

# Table integrity constraints

- Integrity constraints are
	- defined in the CREATE or ALTER TABLE statements
	- stored in the system data dictionary
- Each time data are updated, the DBMS automatically verifies that the constraints are satisfied

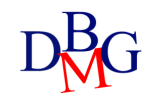

# Table integrity constraints

#### **Pros**

- *declarative* definition of constraints, whose verification is delegated to the system
	- the data dictionary describes all of the constraints in in the system
- unique centralized check point
	- constraint verification may not be circumvented

#### **Cons**

- they may slow down application execution
- it is not possible to define constraints of an arbitrary type
	- example: constraints on aggregated data

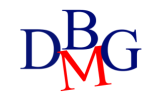

# **Triggers**

- Triggers are procedures executed automatically when specific data updates are performed
	- defined through the CREATE TRIGGER command
	- stored in the system data dictionary
- When a modification event occurs on data under the trigger's control, the procedure is automatically executed

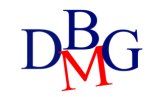

# **Trigger**

**Pros**

- they allow defining complex constraints
	- normally used in combination with constraint definition on the tables
- unique centralized check point
	- constraint verification may not be circumvented
- complex
- they may slow down application execution

**Cons**

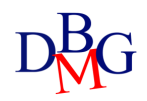

Table **Constraint** 

- They are defined on one or more columns of a table
- They are defined in the creation instructions of:
	- Tables
	- Domains
- Type of constraints:
	- Primary key
	- Admissibility of NULL values
	- Uniqueness
	- General tuple constraints
- They are checked after each SQL statement that operates on the table subject to the constraint
	- Entering new data
	- Changing the value of constrained columns
- If a constraint is violated, the SQL statement that caused the violation results in an execution error

### Integrity constraints in SQL-92

- The SQL-92 standard introduced the possibility to specify integrity constraints in a declarative way, delegating to the system the verification of their consistency
	- table constraints
		- restrictions on the data allowed in table columns
	- referential integrity constraints
		- manage references among different tables
			- based on the concept of foreign key

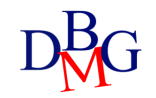

# Fixing violations

- If an application tries to execute an operation that causes a constraint violation, the system may
	- block the operation, causing an error in the application execution
	- execute a compensating action so that a new correct state is reached
		- example: when a supplier is deleted, its supplies are also deleted

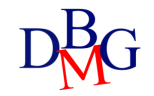

# Primary Key

- A primary key is a set of attributes that uniquely identifies rows in a tables
- Only one primary key may be specified for a given table
- Primary key definition
	- composed of a single attribute

*AttributeName Domain* PRIMARY KEY

• composed of one or more attributes

PRIMARY KEY (*ListOfAttributes*)

### Primary Key examples

#### a single attribute

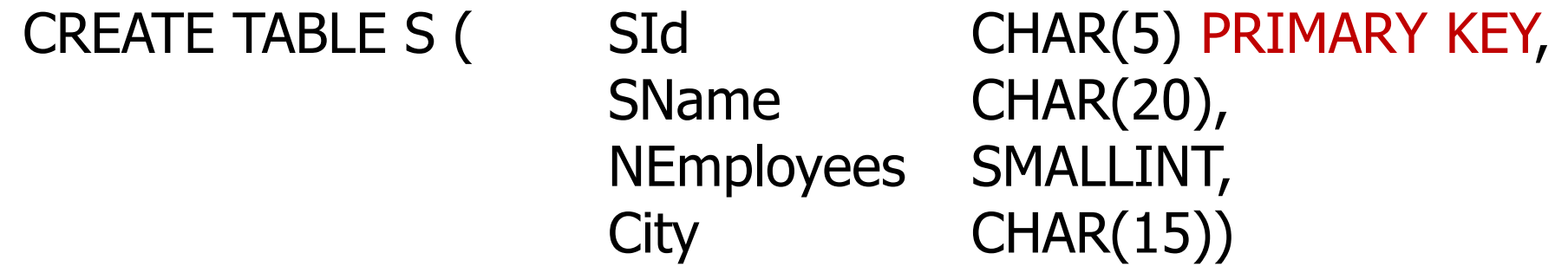

one or more attributes

#### CREATE TABLE SP (

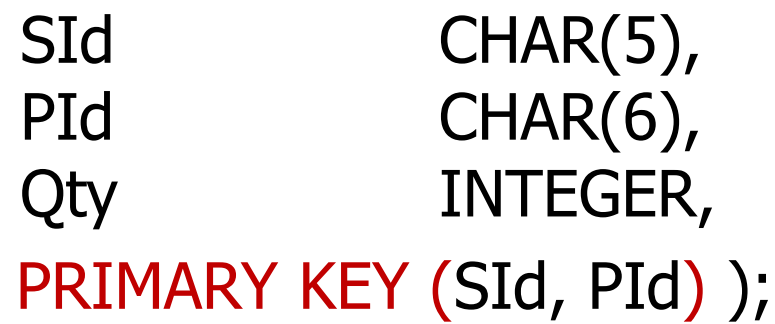

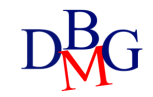

# **Admissibility** of the NULL value

- The NULL value indicates absence of information
- When a value must always be specified for a given attribute

*AttributeName Domain* NOT NULL

• NULL value is not allowed

#### CREATE TABLE S (SId CHAR(5), SName CHAR(20) NOT NULL, NoEmployees SMALLINT, City CHAR(15));

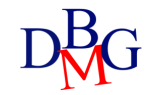

# UNIQUE

- An attribute or a set of attributes may not take the same value in different rows of the table
	- for a single attribute

*AttributeName Domain* UNIQUE

• for one or more attributes

UNIQUE (*ListOfAttributes*)

• It is possible to repeat the NULL value (it is seen as a different value in each row)

# Candidate key

- A candidate key is a set of attributes that may serve as a primary key
	- it is unique
	- it does not allow the NULL value
- The combination UNIQUE NOT NULL defines a candidate key that does not allow null values

#### AttributeName Domain UNIQUE NOT NULL

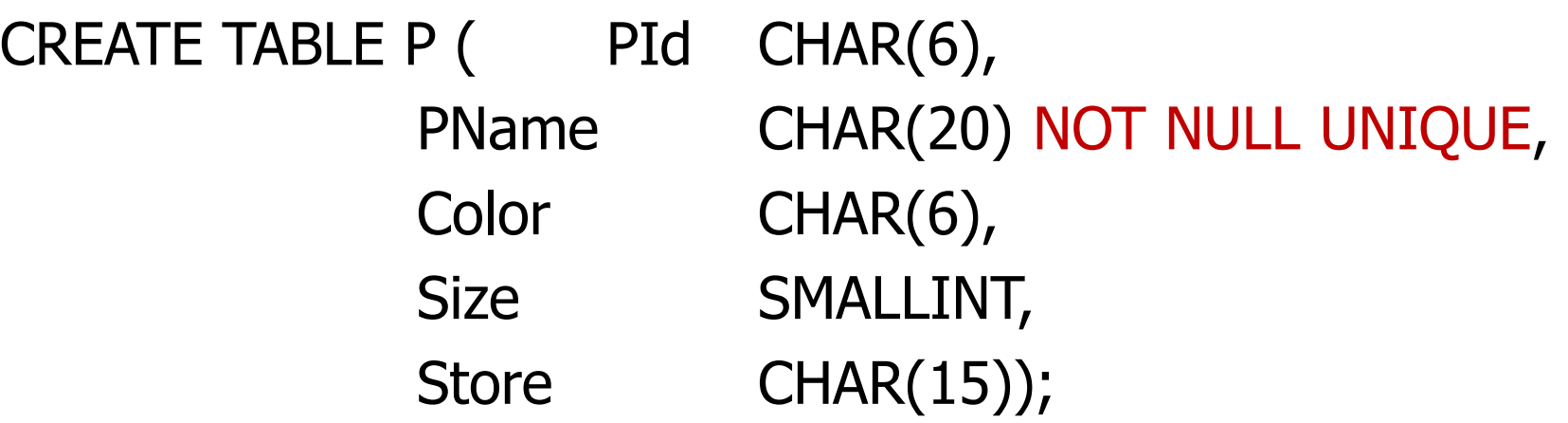

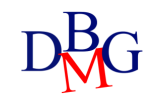

# General Tuple **Constraints**

- They allow expressing general conditions on each tuple
	- tuple or domain constraints

*AttributeName Domain* CHECK (*Condition*)

- Predicates that can be specified in the WHERE clause can be specified as a condition
- The database is correct if the condition is true

#### CREATE TABLE S (SId CHAR(5) PRIMARY KEY, SName CHAR(20) NOT NULL, NoEmployees SMALLINT CHECK (NoEmployees>0), City CHAR(15));

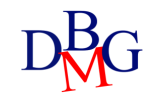

**Referential** Integrity **Constraints** 

- They manage the link between tables by means of the value of attributes
- The foreign key is defined in the CREATE TABLE statement of the referencing table

FOREIGN KEY (*ListReferencingAttributes )*  REFERENCES *TableName* [(*ListReferencedAttributes* )]

• If the referenced attributes have the same name as the referenced attributes, they are not required

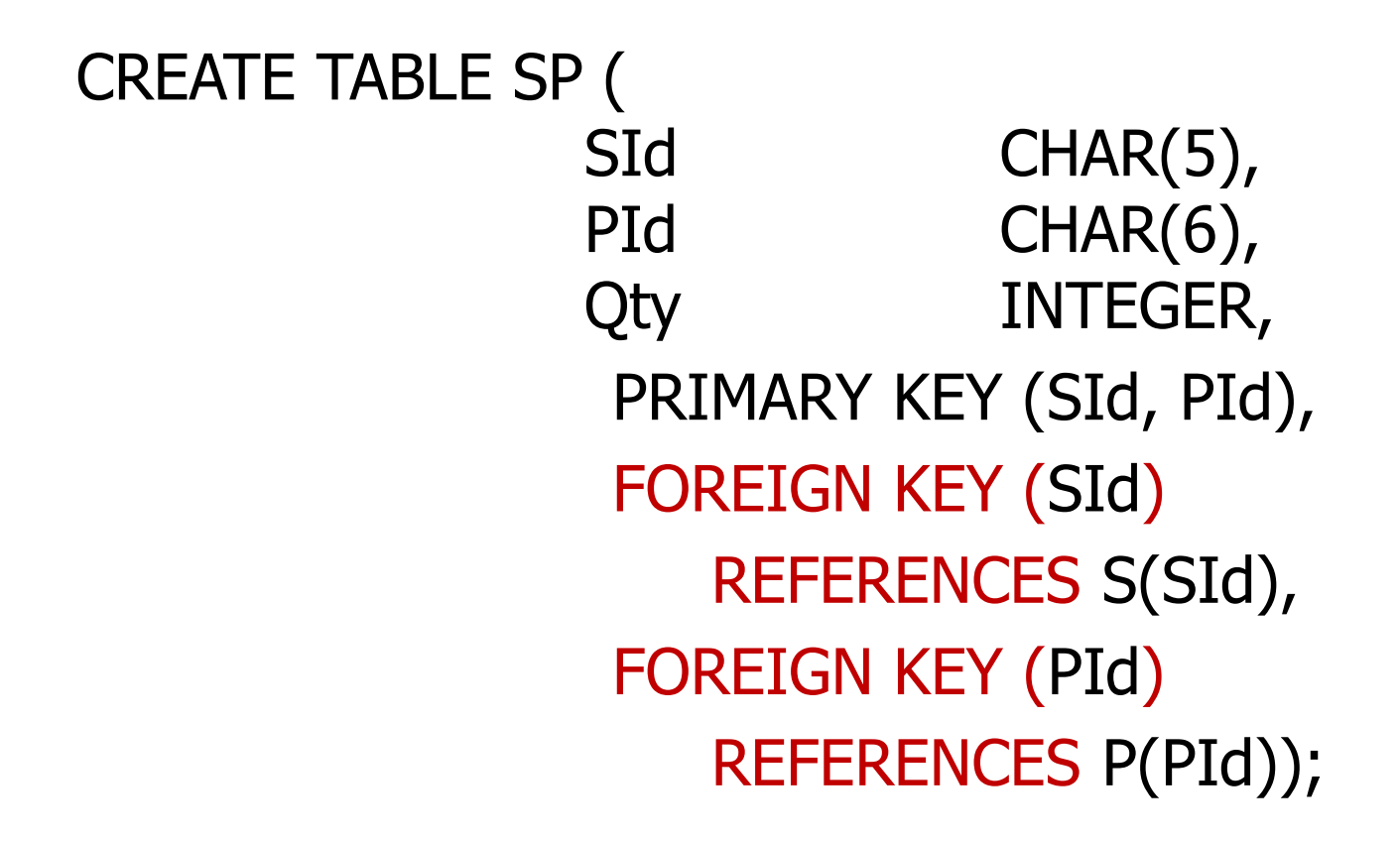

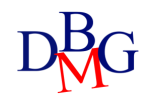

**Constraint** management policy

- Integrity constraints are checked after each SQL command that may cause their violation
- Insert or update operations on the referencing table that violate the constraints are not allowed
- In the CREATE TABLE statement of the referencing table

FOREIGN KEY (*ListReferencingAttributes* ) **REFERENCES** *TableName* [(*ListReferencedAttributes* )] [ON UPDATE <CASCADE | SET DEFAULT | SET NULL | NO ACTION>] [ON DELETE <CASCADE | SET DEFAULT | SET NULL | NO ACTION>]

- Update or delete operations on the referenced table have the following outcome on the referencing table:
	- CASCADE: the update or delete operation is propagated
	- SET NULL/DEFAULT: a null or default value is set in the columns for the tuples whose values are no longer present in the referenced table
	- NO ACTION: the offending action is not executed  $27$

### Example: Insert, Delete, Update on table SP

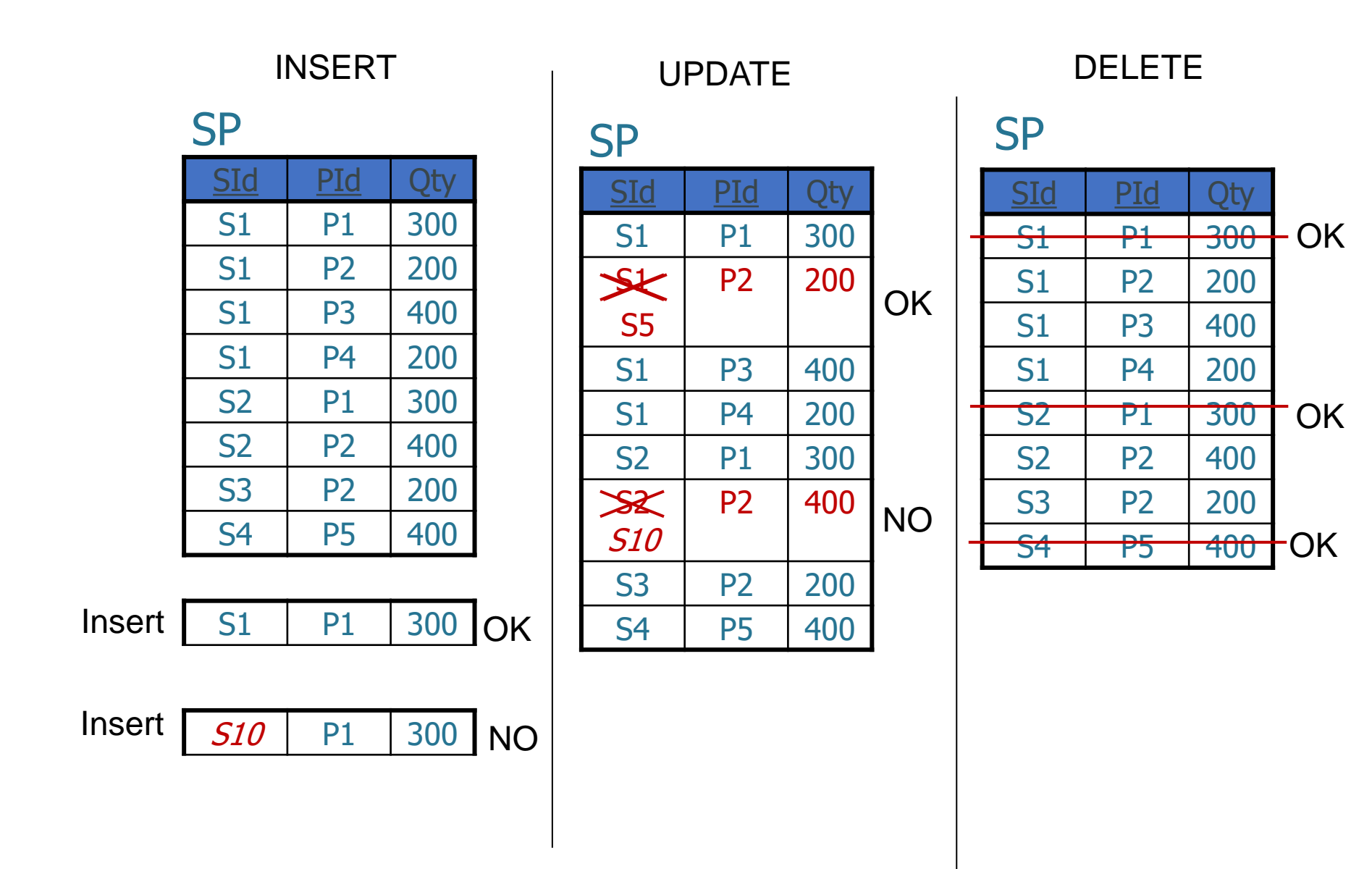

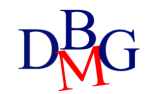

# Example: Insert into S

#### S

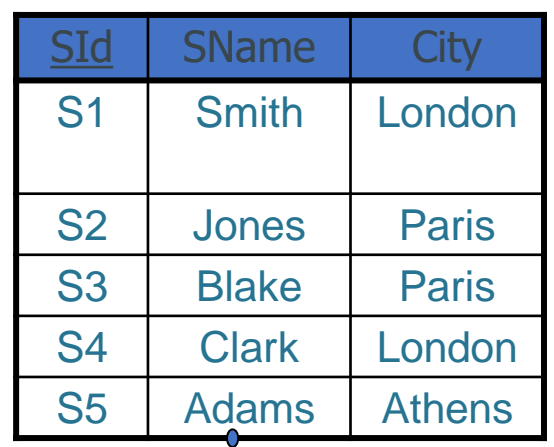

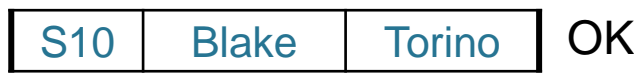

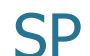

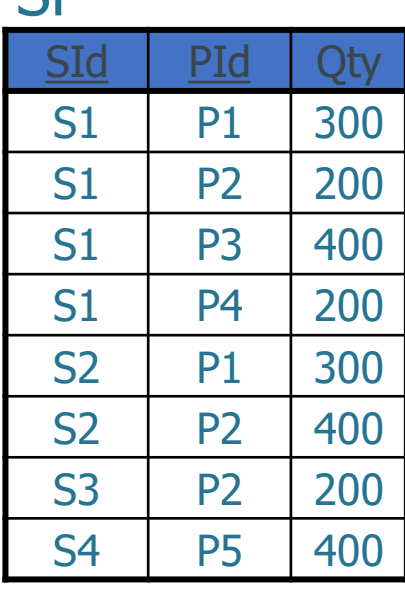

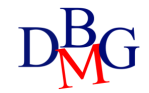

### Example: Delete from S

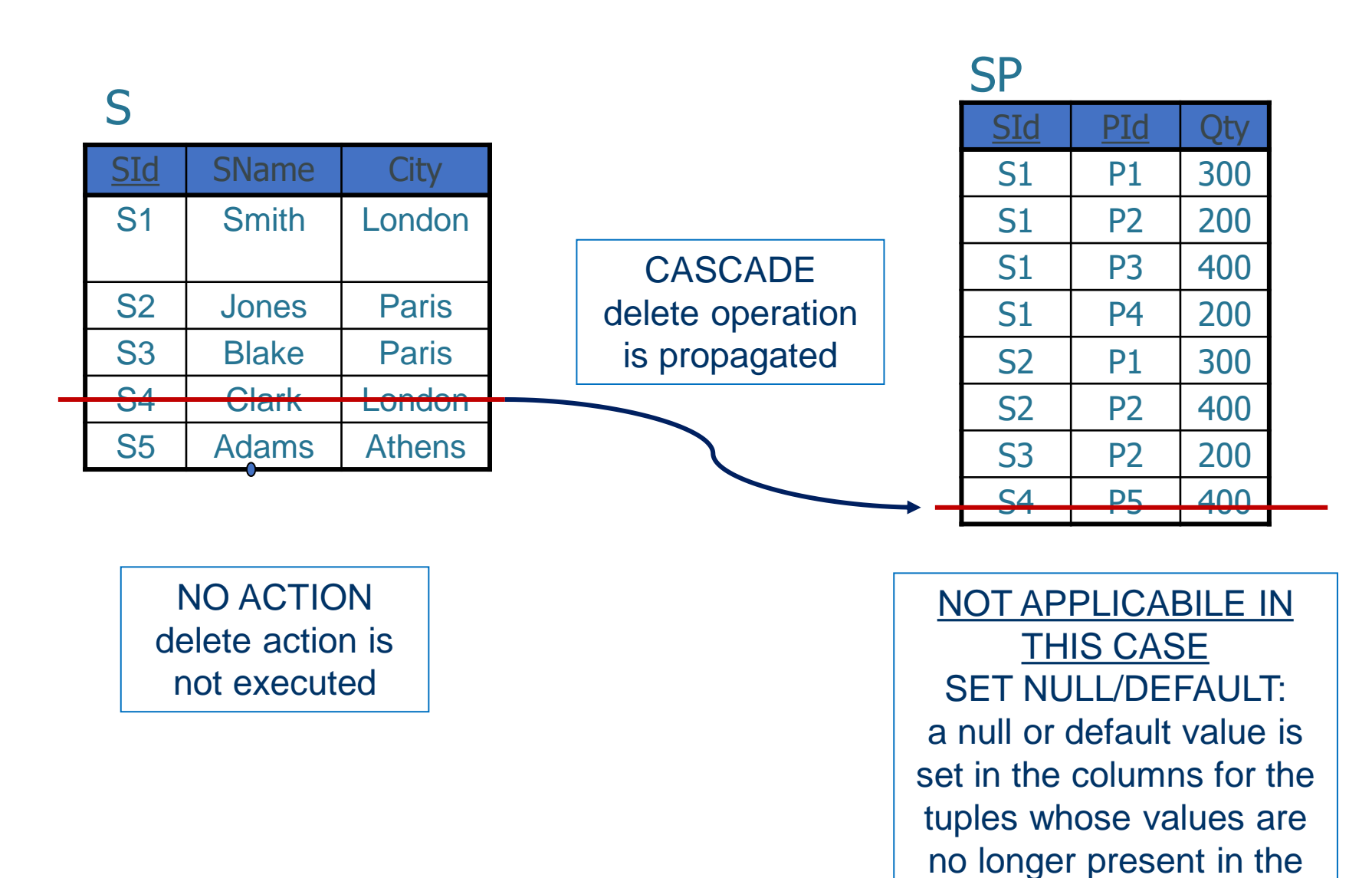

referenced table

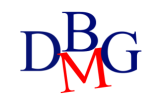

### Example: Update S

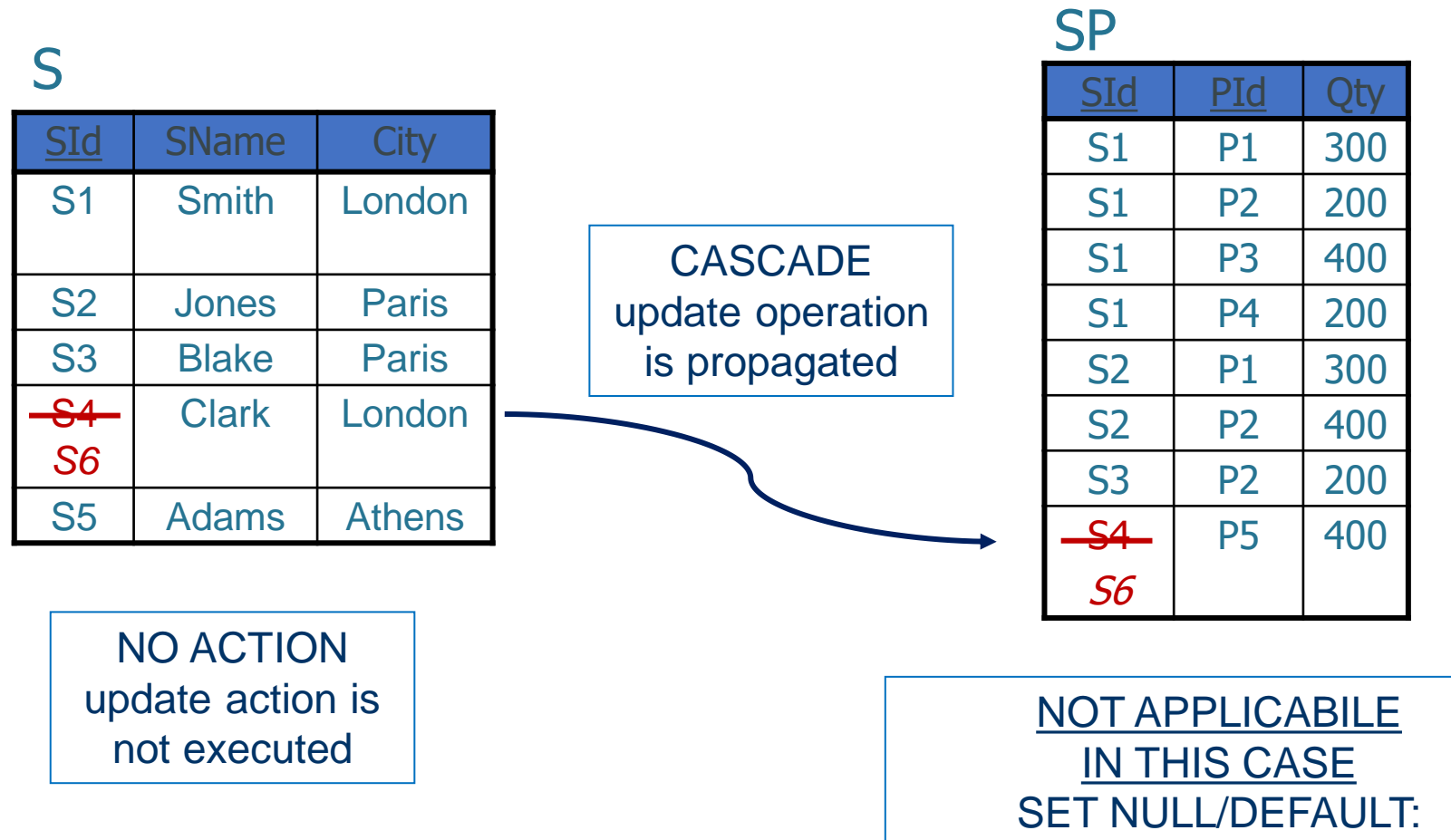

a null or default value is set in the columns for the tuples whose values are no longer present in the referenced table

# Example: Product-Supply database

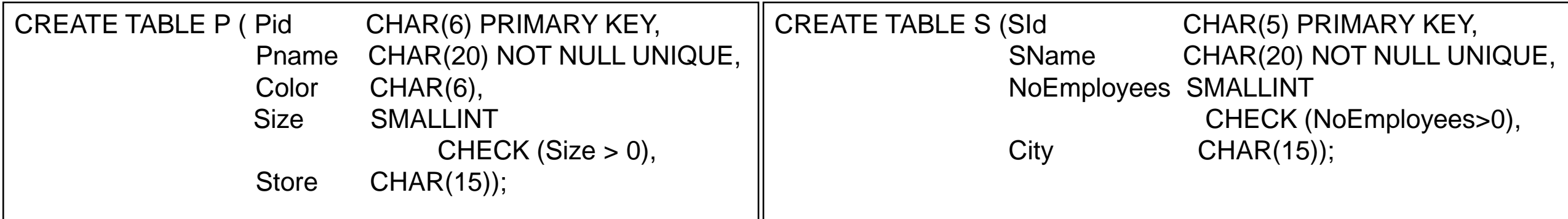

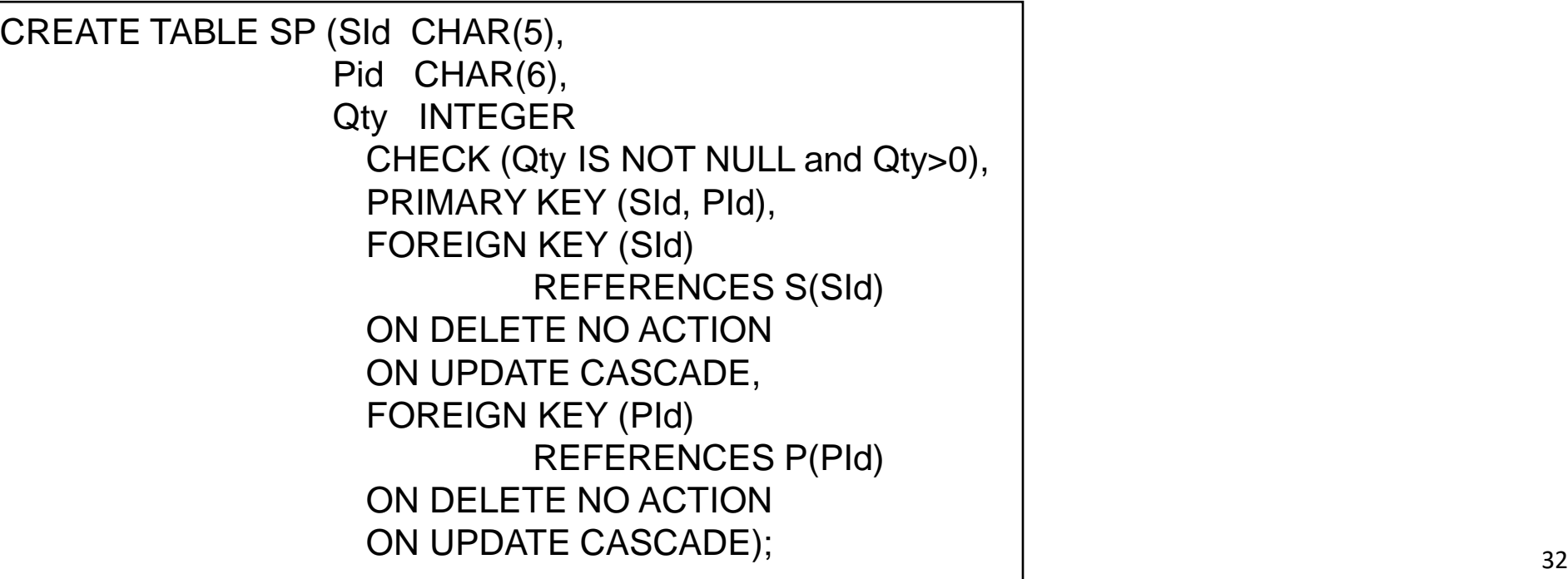

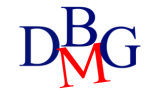

### Constraint Management: Example 2

- Employees (EId, EName, City, DId)
- Departments (DId, DName, City)
- Employees (referencing table)
	- insert (new tuple) -> No
	- update (DId) -> No
	- delete (tuple) -> Ok
- Departments (referenced table)
	- insert (new tuple) -> Ok
	- update (DId) -> cascaded update (cascade)
	- delete (tuple) -> cascaded update (cascade) prevent action (no action) set to unknown value (set null) set to default value(set default)

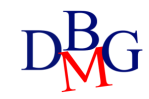

# Data Dictionary

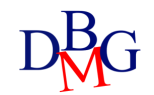

# The data dictionary

- Metadata are information (data) about data
	- they may be stored in database tables
- The data dictionary contains the metadata of a relational database
	- it contains information about the database objects
	- it is managed directly by the relational DBMS
	- it may be queried by means of SQL commands
- It contains various information
	- descriptions of all database structures (tables, indices, views)
	- SQL stored procedures
	- user privileges
	- statistics
		- on the database tables
		- on the database indices
		- on the database views
		- on the evolution of the database

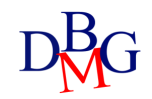

# Information about tables

- For each database table, the data dictionary contains
	- table name and physical structure of the file storing the table
	- name and data type for each attribute
	- name of all indices created on the table
	- integrity constraints

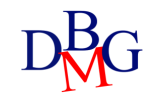

# Data dictionary tables

- Data dictionary information is stored in several tables
	- each DBMS uses different names for different tables
- The data dictionary may be queried by means of SQL commands

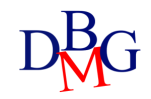